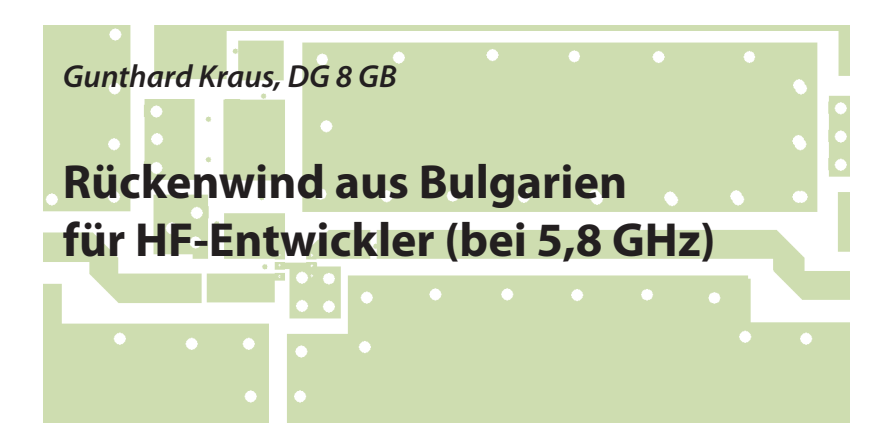

### **1. Was ist los?**

**I. WAS IST IOS?**<br>Wer - wie ich - die Obergrenze seiner "Tüfteleien" immer höher schiebt (... Wer - wie ich - die Obergrenze seibei mir sind es im Augenblick 5,8 GHz...), der stößt sehr schnell an eine "arge Bremse", nämlich an das Problem der verlustarmen Leiterplatten.

Das preisgünstige FR4-Material zeigt da sehr schnell "die Zähne" und man kann sich - abgesehen von Anwendungen, wo man das einfach über mehr Verstärkung ausgleichen kann - nur durch ausgeklügelte Tricks (z.B. Guided Coplanar Waveguides mit sehr kleinem Luftspalt anstelle von Mikrostreifen-Leitungen) eine Zeit lang helfen. Die optimale Lösung sind natürlich hochwertige und trotzdem nicht zu teure Platinenwerkstoffe und an erster Stelle ist da Rogers RO4003 zu nennen.

#### ABER:

Diese Leiterplatten sind grundsätzlich erst Mal nicht mit Fotolack beschichtet, die Beschaffung kleiner Mengen ist in der Zwischenzeit fast unmöglich geworden und so bleibt (wegen der meist kleinen Strukturen oder den geringen Leiterbreiten) nur die professionelle Fertigung. Die entsprechenden Leiterplatten-Hersteller sind im Normalfall sehr kooperativ (wenn sie das Material an Lager haben), aber der Geldbeutel wird dabei sicher nicht geschont. Selbst für eine einzelne 30 mm x 50 mm große Platine berappt man schnell mal 200 Euro! (... und wehe wenn diese Rechnung nach der Bezahlung in falsche Hände gerät!)

Umso größer war die Überraschung und die Freude, als mir Georg, DK4SE, folgende Mail schickte: *Gunthard, ich bin zufällig über etwas gestolpert, das beinahe zu gut ist, um wahr zu sein:*

https://www.micron20.com/en/orders/ calculator-production

Hier gibt es beispielsweise 5 Leiterplatten, doppelseitig und durchkontaktiert, 50 mm x 100 mm Rogers 4003 mit 0,5 mm Materialstärke für € 38,- zuzüglich

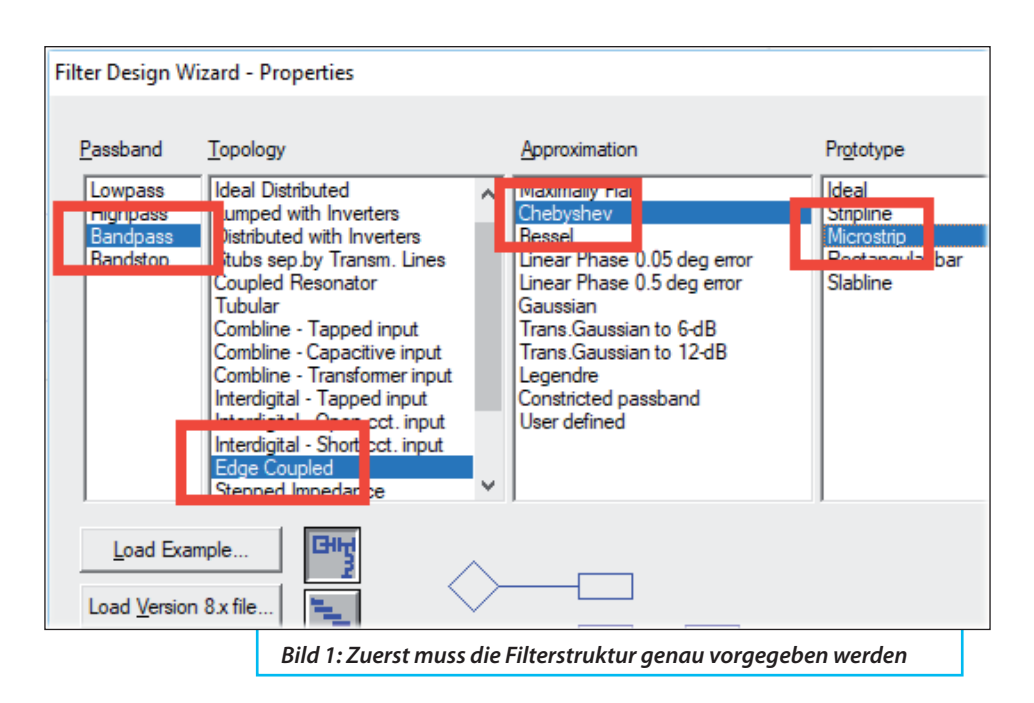

Porto. Dieser Hersteller macht sogar ein einzelnes Board für € 17,-. Das ist bisher der mit Abstand preiswerteste Lieferant für HF-Platinen - wenn es denn wahr ist!

Das muss natürlich auf der Stelle ausprobiert werden. Also zuerst die deutsche Homepage der Firma aufsuchen (https:// micron20.com/de). Dort erfährt man, dass Rogers RO4003C nur mit einer Dicke von 0,5 mm und mit 18 µm Kupferauflage vorhanden ist. Also wurde der gerade in Arbeit befindliche 5,8 GHz-Bandpass sofort auf dieses Material umgestellt und sein Layout überarbeitet.

Das Gerber-File ging nach Bulgarien zu "micron20", verbunden mit einer Bestellung über drei Leiterplatten. Bezahlt wurde über einen bekannten Online-Zahlungsdienstleister (P...) und bereits nach

10 Arbeitstagen lieferte der Paketdienst die Lieferung mit den fertigen Platinen bei mir ab.

Sofort wurde eines der drei Leiterplatten-Exemplare (im blanken Zustand bestellt) erst versilbert, dann in sein vorgesehenes Alu-Gehäuse eingepasst und nach dem Anbringen der SMA-Buchsen an Ein- und Ausgang dem vektoriellen Netzwerk-Analysator übergeben.

Das Ergebnis wird später verraten - zuerst kommt der Entwurf und die Simulation. So kann man hinterher Entwurf und Messung vergleichen.

#### Ach ia:

Der tatsächlich angewiesene Betrag war € 44 Euro, wobei hier € 17 Fracht von Bulgarien nach Tettnang enthalten sind. Nun wird sich zeigen, ob sich diese Ausgabe

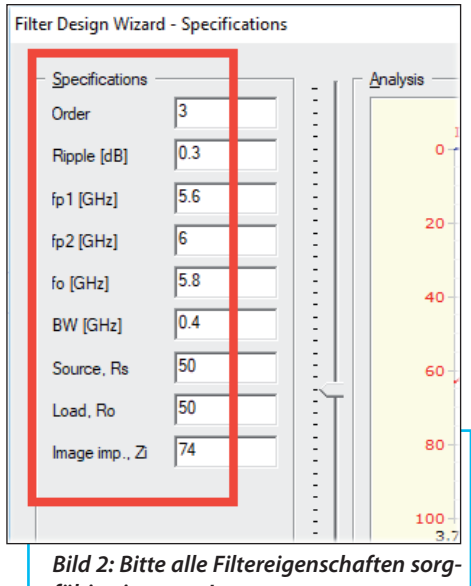

*fältig eintragen!*

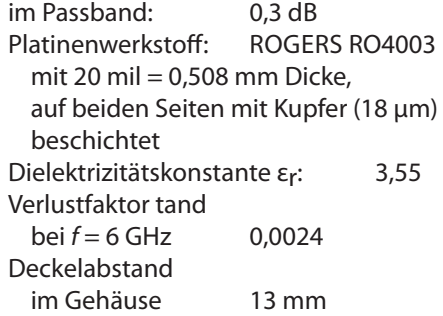

Mit diesen Werten und dem Ansoft De-SIGNER SV ist der Entwurf eine feine und leichte Sache (aber diese Software kann man sich nur noch von meiner Homepage holen [1]):

Die nötigen Einstellungen nach dem Start des Filtercalculators (hinter der "Project"-Taste) zeigt **Bild 1**.

gelohnt hat.

## I<sup>S,8</sup> GHz I<br>dem ANS<br>DESIGNER SV **2. Bandpass-Entwurf für 5,8 GHz mit dem Ansoft**

So ein Entwurf beginnt stets mit dem Pflichtenheft und folgende Daten werden dazu vorgegeben:

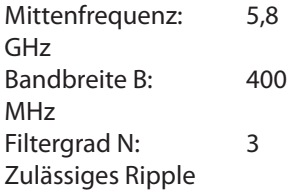

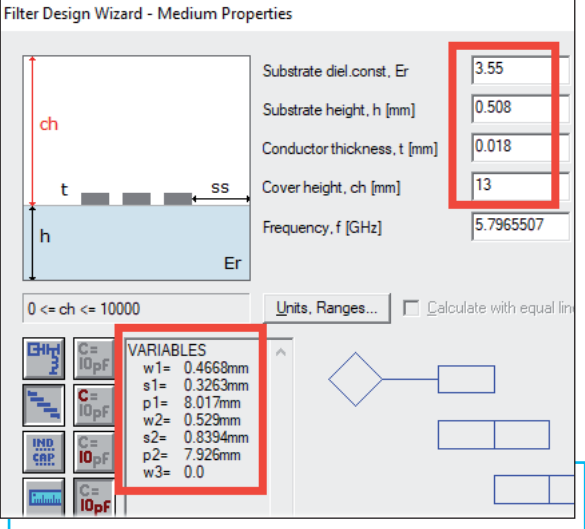

*Bild 3: Für die Platinen- und Werkstoffdaten (rechts oben) finden sich links unten die zugehörigen mechanischen Abmessungen der Leitungspaare; Paar 1 und 3 sind natürlich identisch*

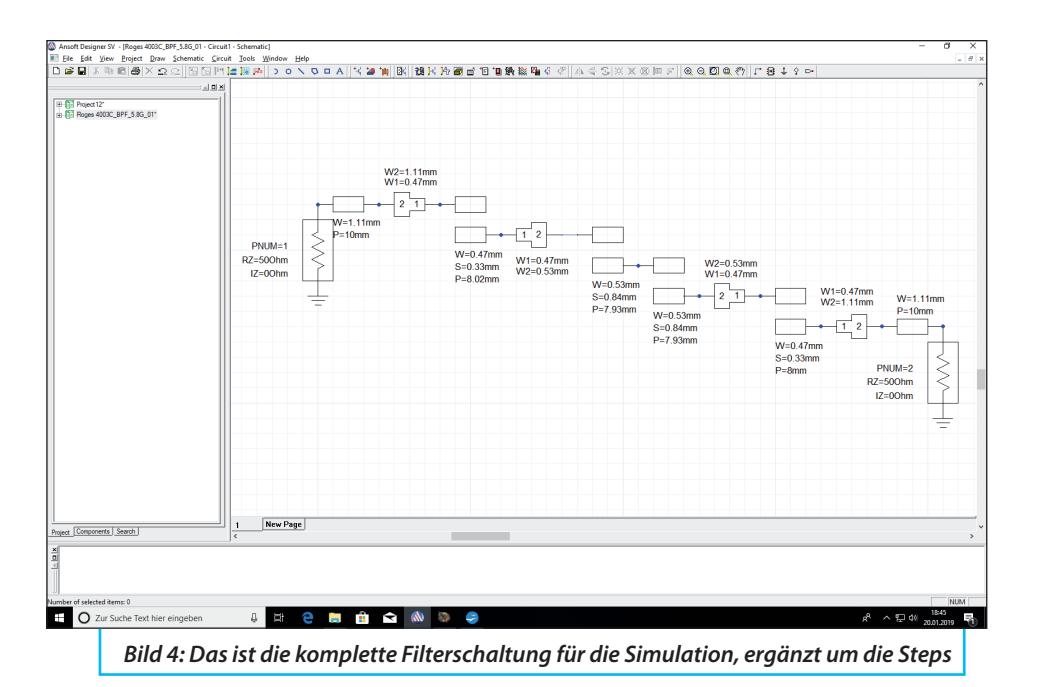

Alle vom Pflichtenheft übernommenen Vorgaben finden sich in **Bild 2**.

Die Abmessungen der gekoppelten Streifenleitungen für das Layout liefert schließlich **Bild 3**.

So schnell und einfach geht das.

Aber die Arbeit beginnt erst jetzt richtig mit dem Übertragen der Daten in ein Layout für die Simulation. Hier muss man zuerst darauf achten, das Leitungsmodell mit "Open Ends" zu verwenden. Für die Zuleitungen mit *Z* = 50 Ω schreibt der Leitungscalculator eine Breite von 1,11 mm vor und zwischen Leitungen mit unterschiedlichen Breiten müssen "Steps" eingefügt werden. So kommt man zu **Bild 4** mit den Originaldaten des ANSOFT DESI-GNERS und den Simulationsergebnissen in **Bild 5**.

Da geht die eigentliche Arbeit los, denn nur durch leichte Korrekturen der Leitungsdaten "von Hand" bringt man die Kurven in die gewünschte Form. Die endgültige und in eine Platine umgesetzte Schaltung zeigt **Bild 6** nach der etwas mühevollen Überarbeitung.

Einen Vergleich der Leiterbahn-Abmessungen vor und nach der Optimierung enthält **Tabelle 1**.

Man sieht, dass Leiterbreiten und Spaltbreiten ("Gaps") beibehalten werden konnten und die Feinkorrektur wegen der Open End Extensions sowie der Störungen durch die Steps allein über eine Variation der Leitungslängen möglich war.

Die **Bilder 7, 8** und **9** dienen zum Vergleich von Wunsch und Wirklichkeit. Da

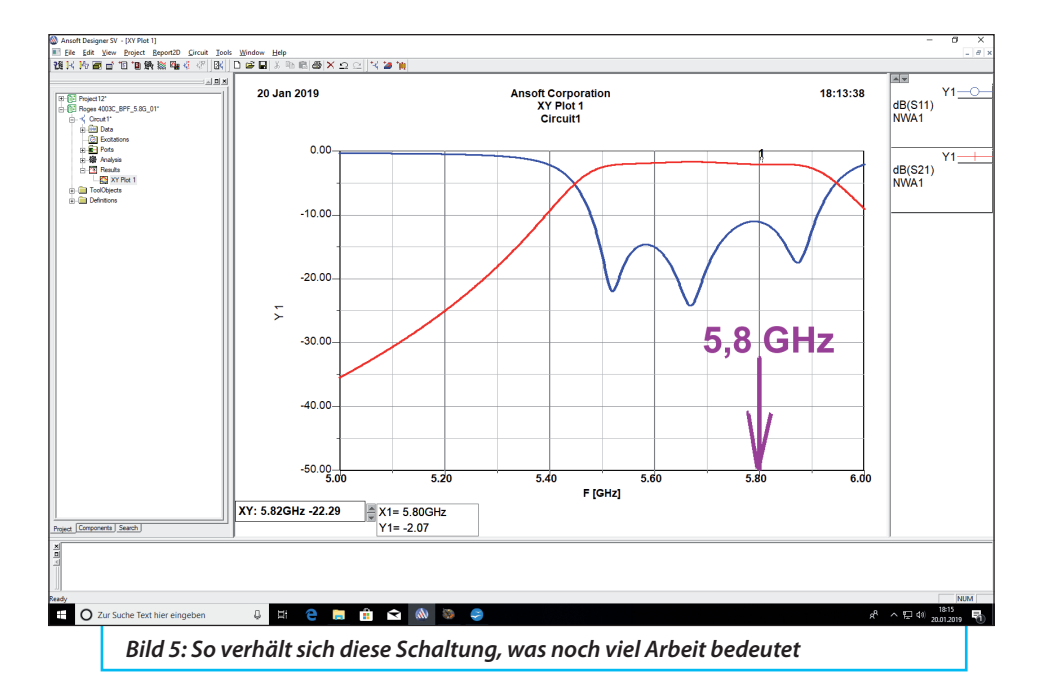

kann man nur "Donnerwetter" sagen und sich freuen, wie gut das geklappt hat. Maßgeblich ist neben der Genauigkeit der Ansoft Designer-Simulation natürlich die hohe Präzision der "micron20"-Fertigung. Die eigene Erfahrung sagt, dass das nur möglich ist, wenn bei den zugelassenen Toleranzen eindeutig der Hundertstel-Millimeter eingehalten wurde.

Aber zur Wirklichkeit gehört auch der Aufbau des fertigen Bausteins und dazu ist noch Einiges zu sagen.

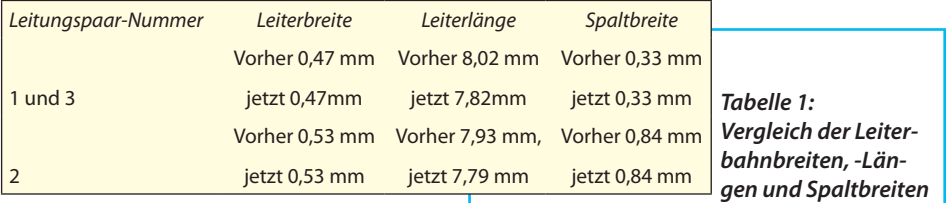

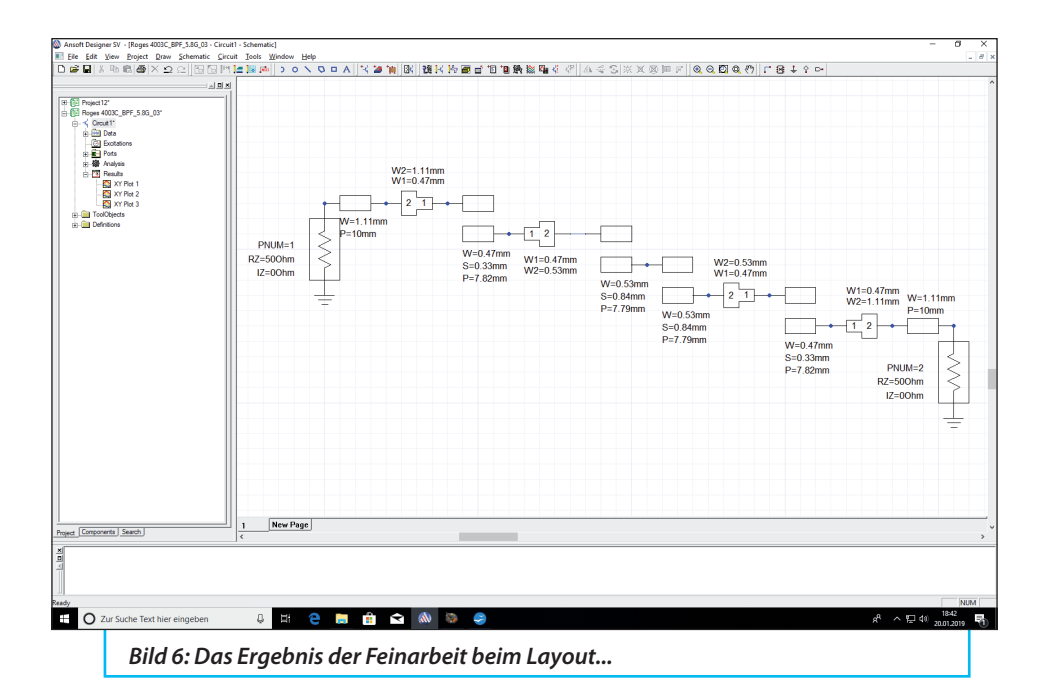

## **3. Details der praktischen Ausführung**

**IIII Ausführung<br>Bei 5,8 GHz gilt es natürlich auf<br>Details zu achten, die im Kurzwellenbe-**Bei 5,8 GHz gilt es natürlich auf reich keine große Rolle spielen.

Dazu wirft man einen Blick auf **Bild 10**:

a. Die blank angelieferten Leiterbahnen werden mit Anreibe-Versilberung behandelt, denn die Eindringtiefe des Stromes wird da oben nur noch in Tausendstel Millimetern gemessen und da tut er sich mit einer Silber-Oberfläche leichter.

b. Für die SMA-Buchsen an Ein- und Ausgang wählt man eine Ausführung mit einem Mittelleiter von 0,635 mm und flachen zusätzlich den Übergang von ihm zur Mikrostreifen-Leitung mit 1,11 mm Breite vorsichtig mit einer feinen und kleinen Feile unter 45 Grad ab. Der Mittelleiter ist zusätzlich mit Teflon (Außendurchmesser: 2,2 mm) umgeben. Eine solche 2,2 mm-Bohrung muss in die Gehäusewand und das Teflon korrekt mit der Innenseite der Wand abschließen. Nur so schafft man einen reflexionsarmen Übergang von der Buchse zur Streifenleitung

c. Das Alugehäuse war für SMA-Buchsen mit einem Mittelleiter-Durchmesser von 1,27 mm vorgesehen und so saß die Zentrierung der Bohrung in der Wand um 0,65 mm zu hoch. Also muss man sich eine Alu-Platte von 0,6 mm Dicke mit der Laubsäge herstellen und unter die Leiterplatte legen. Dann berührt der Mittelleiter wieder gerade die Steifenleitung und

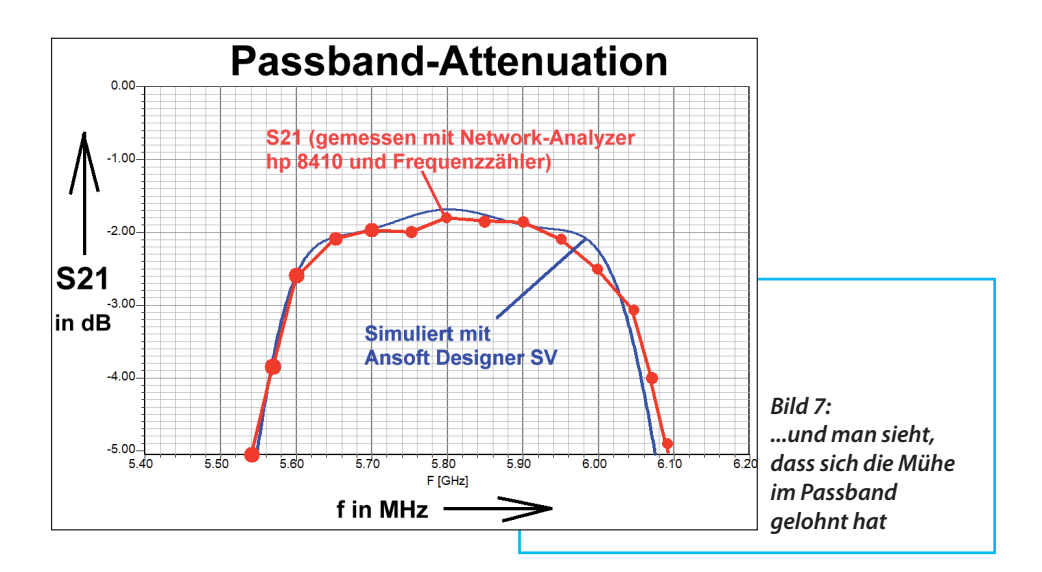

kann mit wenig Zinn angelötet werden.

d. Wer sich die Weitabselektion ab 7 GHz in Bild 8 genauer ansieht, erkennt den Einfluss der dort auftretenden unerwünschten Effekte (wie Gehäuseresonanzen, Strahlungskopplungen usw). Wenn man das beseitigen möchte, muss

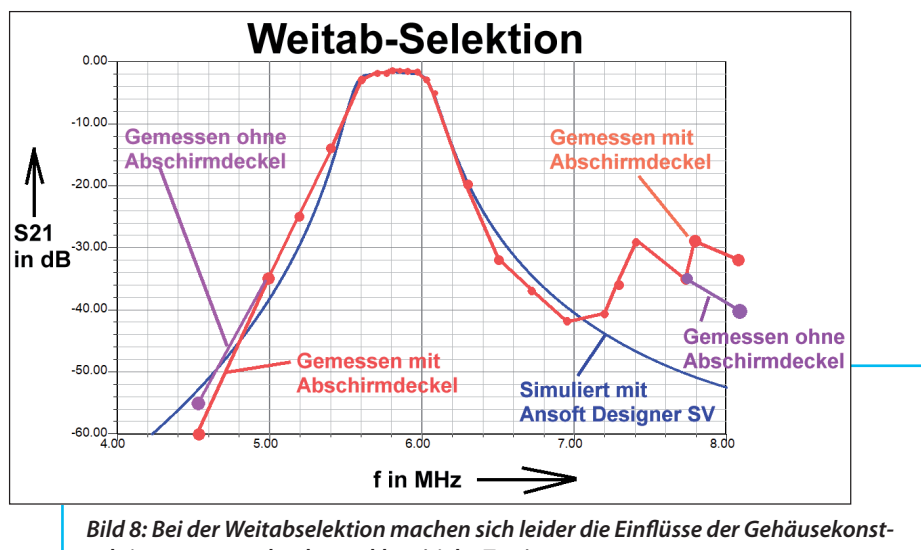

*ruktion unangenehm bemerkbar (siehe Text)*

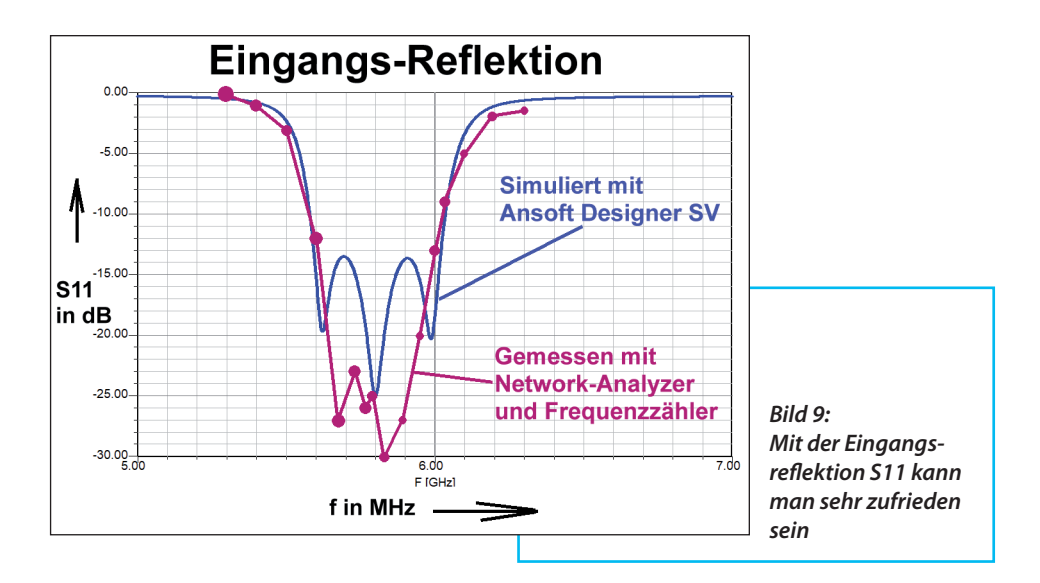

wieder leitender Schaumstoff als Dämpfungsmaterial auf die Unterseite des Deckels geklebt werden, der den freien Raum oberhalb der Platine bis zur Hälfte ausfüllt (...also eine Dicke von 6 bis 7 mm hat).

### **4. Zusammenfassung**

**4. Zusammenrassung<br>
"Hut ab und nochmals Danke-<br>
schön" gehört bei einem solchen Ergeb-**"Hut ab und nochmals Dankenis in Richtung Bulgarien gesagt. Und nun ist weder Verzweiflung noch eine

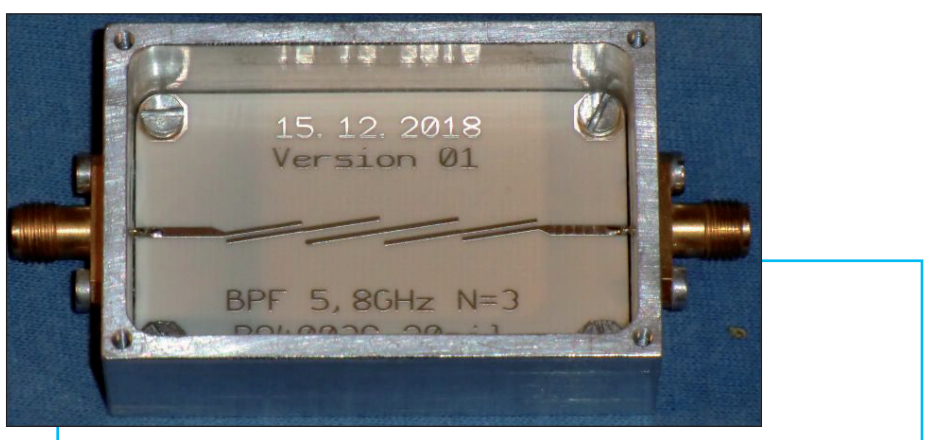

*Bild 10: Das ist Freude, wenn dieser Punkt erreicht ist! (...zu den Details - siehe Text)*

verzweifelte Suche nach Geld (= in der Politik als "Reptilienfond" bezeichnet) mehr nötig, wenn ein Entwurf nicht genau hinhaut und deshalb eine Überarbeitung mit neuem Layout nötig ist. Zusätzlich noch einen besonderen Dank an Georg, DK4SE, der als "Internet-Wühlmaus" erst alles ins Rollen gebracht und damit den Erfolg ermöglicht hat.

# **5. Quellen:**

**II. Quellen:**<br>Die ANSOFT DESIGNER SV-Soft-<br>ware findet man kostenlos auf der Home-Die Ansoft Designer SV-Softpage von Autor Gunthard Kraus: www.gunthard-kraus.de

Homepage von micron20: https://micron20.com/de

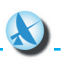